# **Natural System Error Messages 1901-1950**

### **NAT1901: Couldn"t bind to a connection point (SOCKET code :1:).**

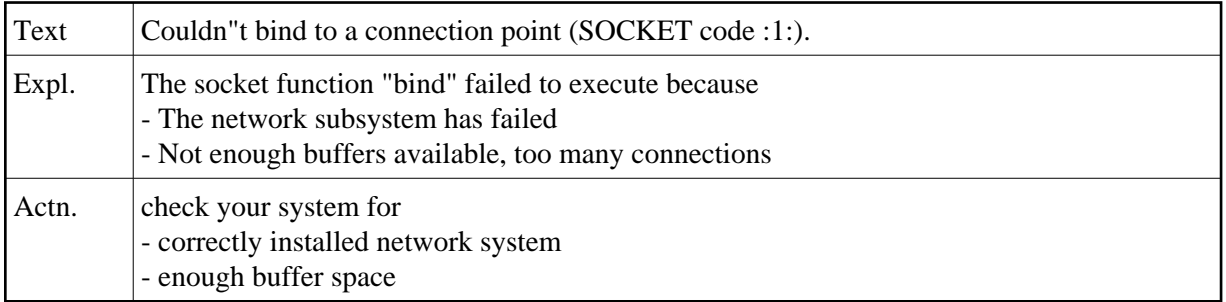

#### **NAT1902: Socket error :1: : Couldn"t resolve service port.**

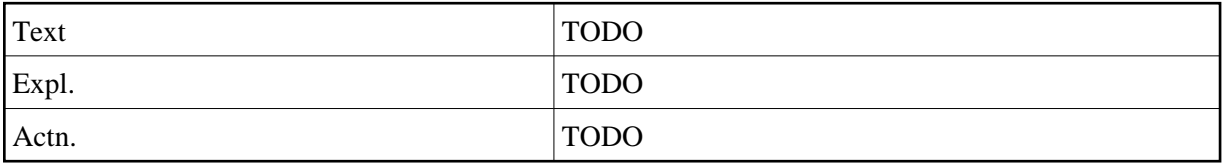

#### **NAT1903: Couldn"t connect to remote debugging service (SOCKET code :1:).**

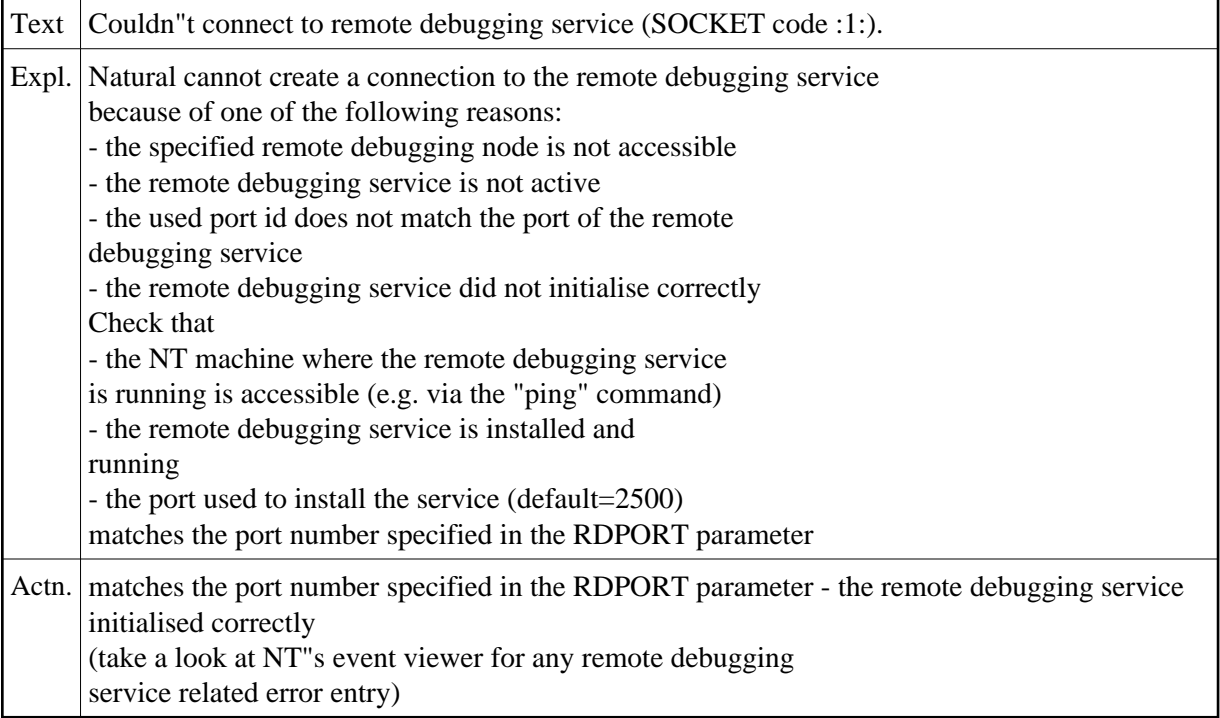

#### **NAT1904: The node name :1: could not be resolved (SOCKET code :2:).**

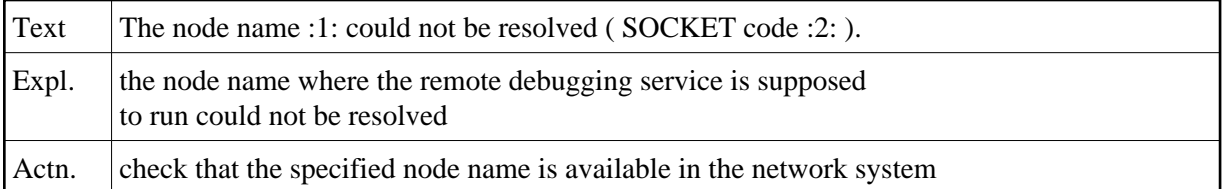

#### **NAT1905: Remote Debugging: Error while receiving data (SOCKET code :1:).**

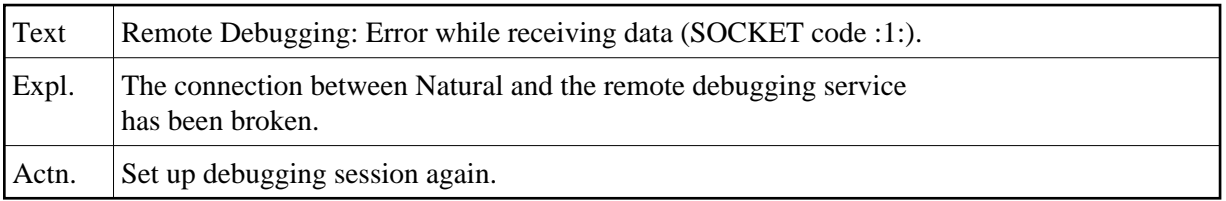

## **NAT1906: Remote debugging: Error while sending data (SOCKET code :1:).**

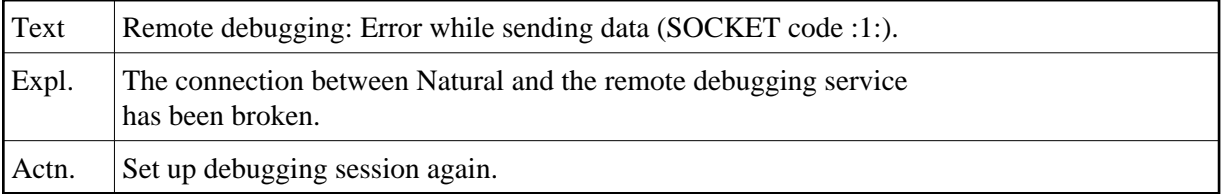

## **NAT1907: Establishing a local debugging session failed.**

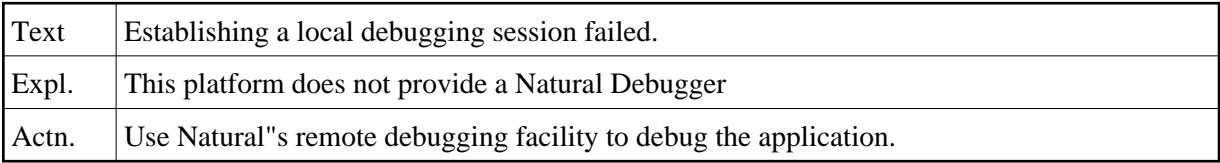